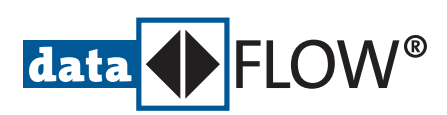

## **Communication Configurator**

Universal Configuration Software for Industrial Ethernet and Fieldbus Networks

- **Extensive configuration and fast commissioning of PROFINET and Foundation™ Fieldbus (FF) networks**
- Designed for working with products including Softing Industrial's **PROFINET Controller respectively Foundation™ fieldbus stack.**

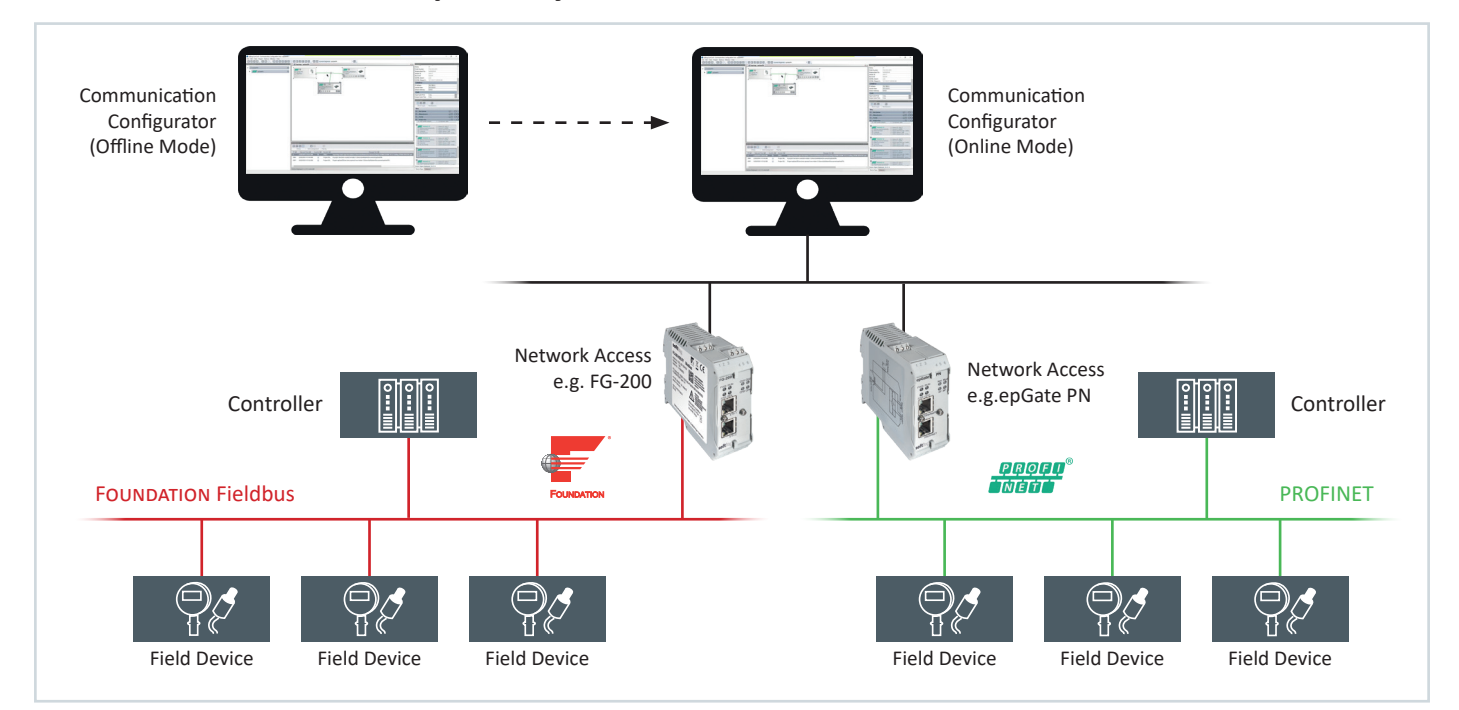

## **Fast Configuration Setting and Verification via Online Access**

- Windows-based tool with graphical user interface
- Easy assignment of device properties via online access
- **▪**▪ Functional advantages like check of offline configuration against devices detected online
- **▪**▪ Early identification of discrepancies between offline configuration and real network situation
- Integration of detected PROFINET network devices into existing configuration using station scans
- **▪**▪ Creation of device library by inserting and deleting device GSDML files as basis for configuration tasks
- **▪** Access using various filter criteria
- **▪**▪ Division of major projects into multiple segments for easier handling, e.g. by supporting nested network structure
- **▪** Support of offline and online configuration

## **Support of Application and Protocol Stack Integration for PROFINET Environment**

- **▪** Storage of configuration data in binary format for processing by other applications and transfer to Softing protocol software
- **▪** Adaptation of I/O mapping implementation to individual engineering tool and application needs

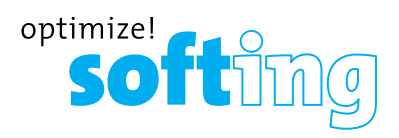

## **Communication Configurator**

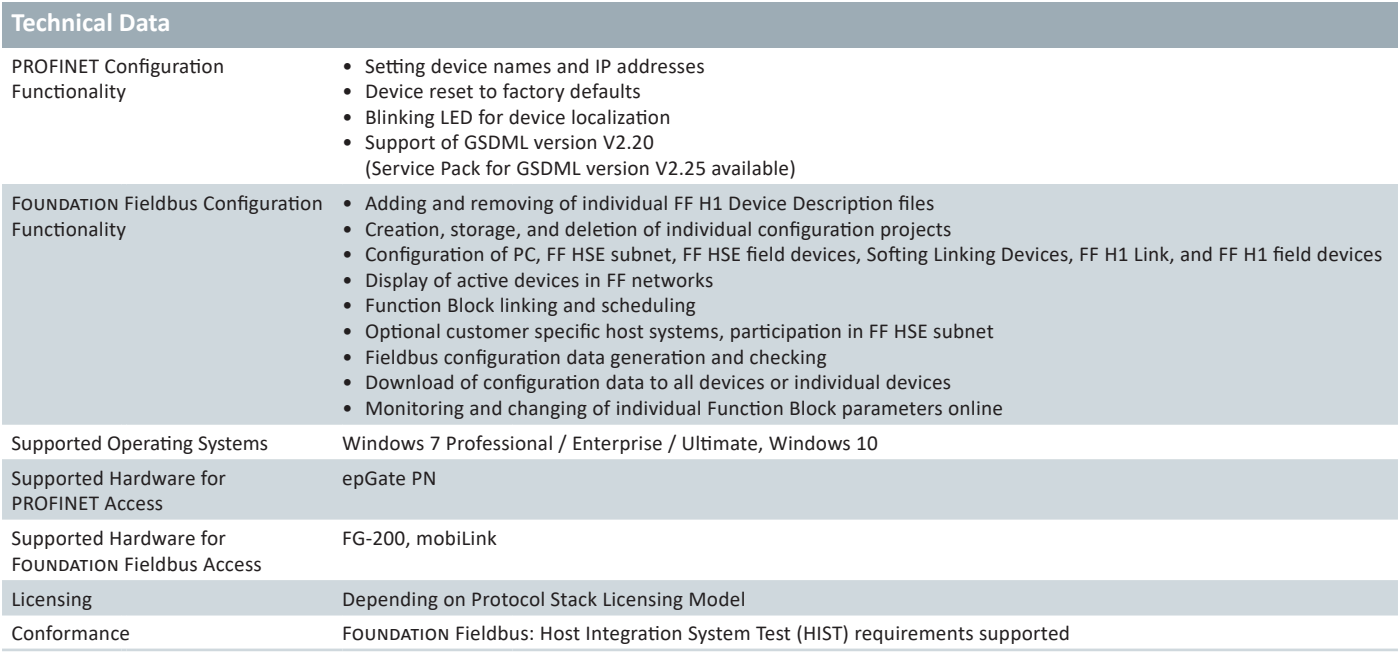

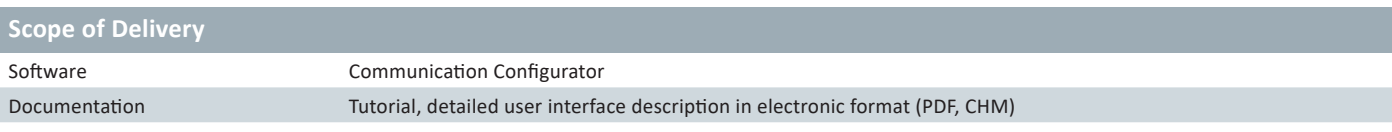

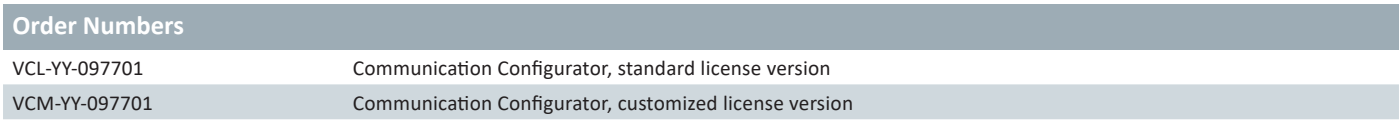

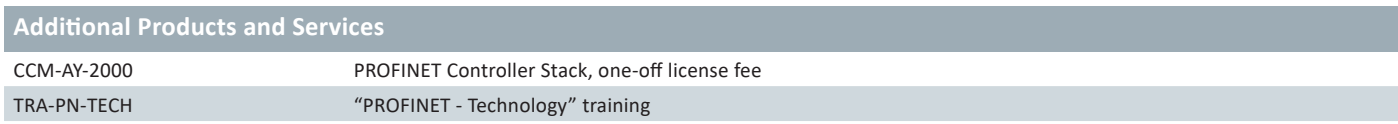

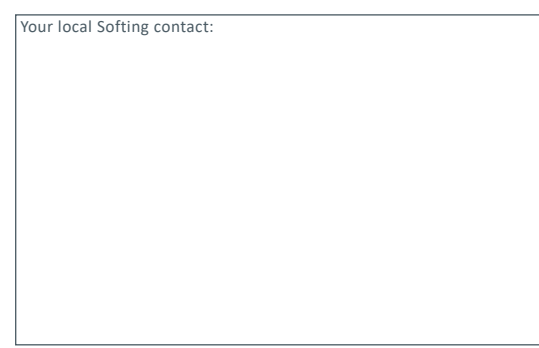

**http://industrial.softing.com**

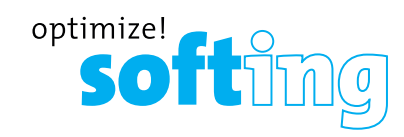